### Fusion of EDS and BSE Image – by Pixels

#### **1. Introduction**

This tutorial is part of the PerGeos Training course, and will detail how to do the so-called fusion between an EDS and a BSE image pixel by pixel. Both can have different resolution.

The goal of this fusion is to obtain statistical information about the minerals in direct contact with the organic matter, and differentiate the pyrite grains from the framboids, together with a characterization of the size and shape of these pyrite particles.

The data is courtesy of Dr Stefan Loehr, Macquarie University, Australia

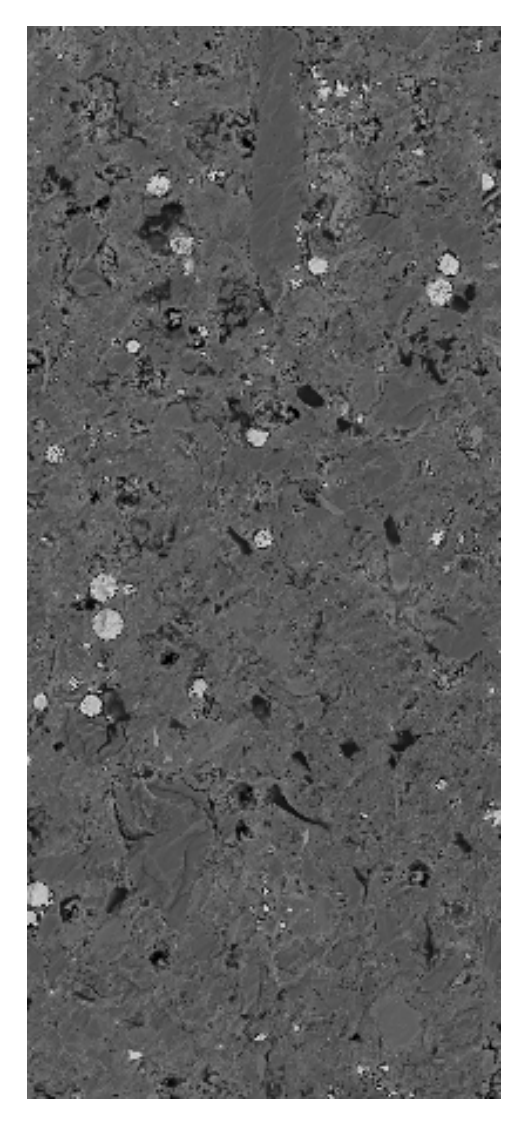

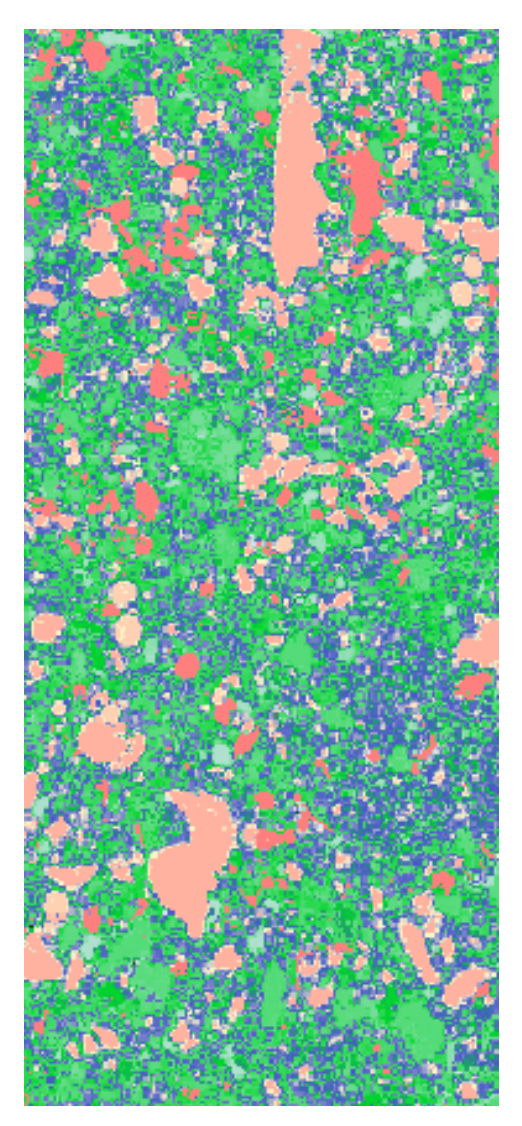

BSE image, resolution : 8308 x 18473, 146 MB EDS image, resolution : 8290 x 18459, 146 MB

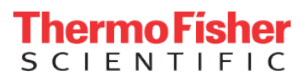

**2. Applying the Fusion EDS – BSE by pixel recipe**

The F*usion 2D EDS-BSE by pixel* Recipe contains all the needed steps. However, special care should be given to the registration one, since the *Optimizer step* often requires an adjustment.

 $\mathbf{x}$ 

Add a breakpoint on the Register Images step, and reduce the initial step to 200 µm

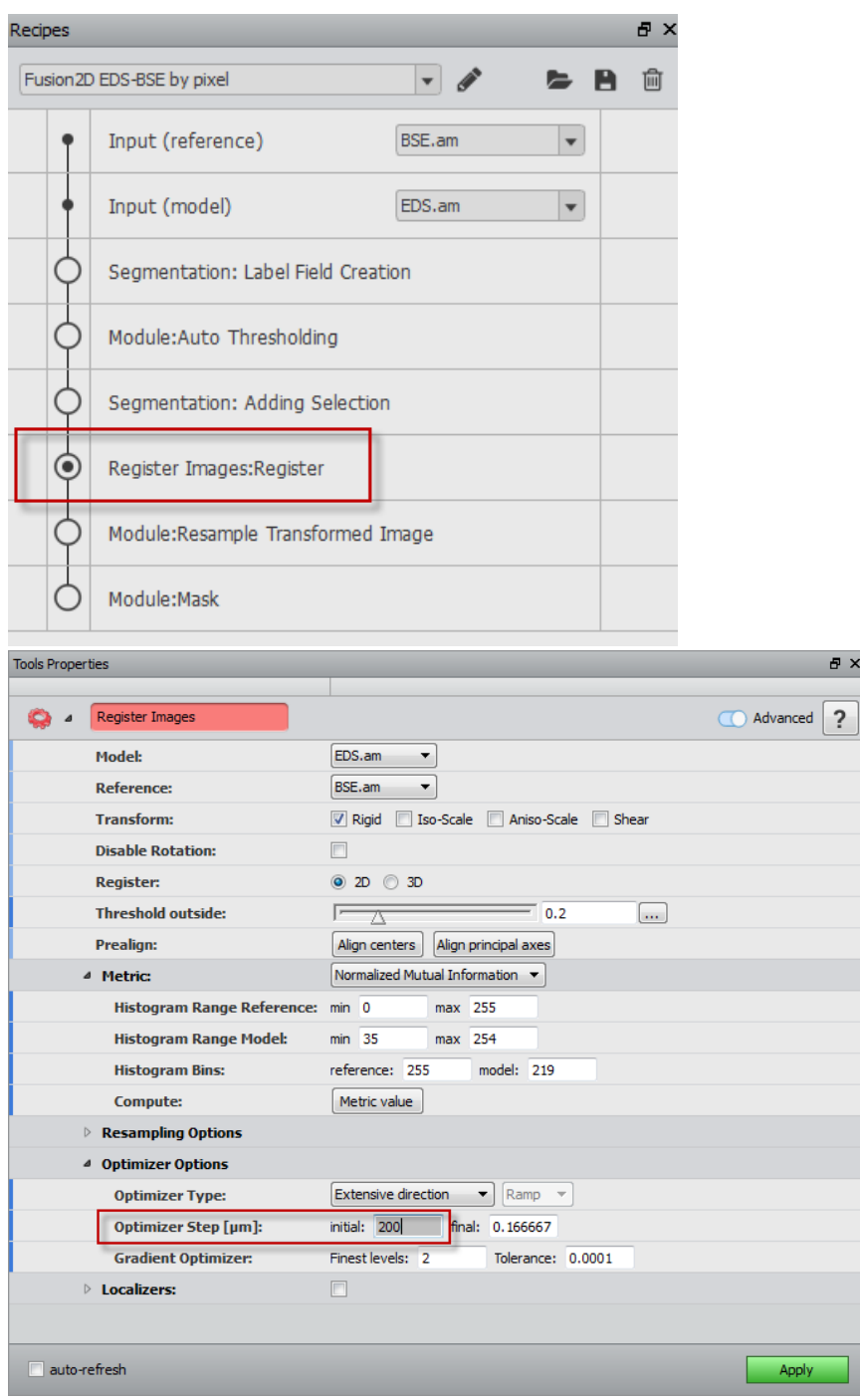

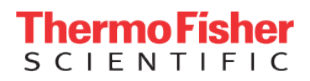

#### **3. Organic Matter segmentation and analysis**

Due to the low resolution of the BSE image, the organic matter segmentation can be obtained with a low intensity thresholding.

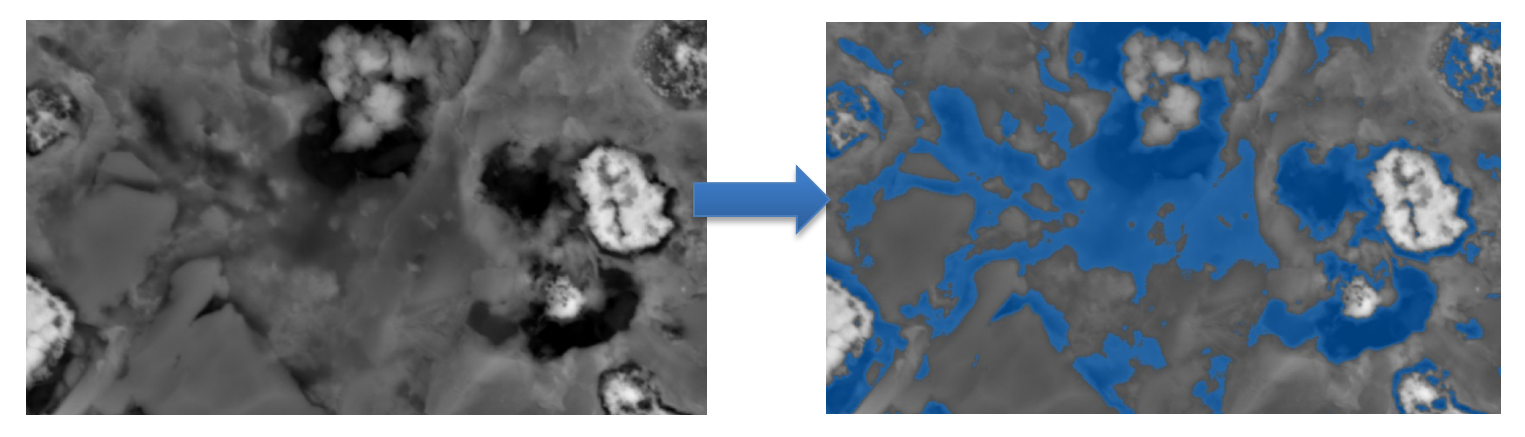

#### *Organic Matter segmentation with Thresholding*

The basic analysis of the cross sectioned organic matter can be obtained with a Label analysis

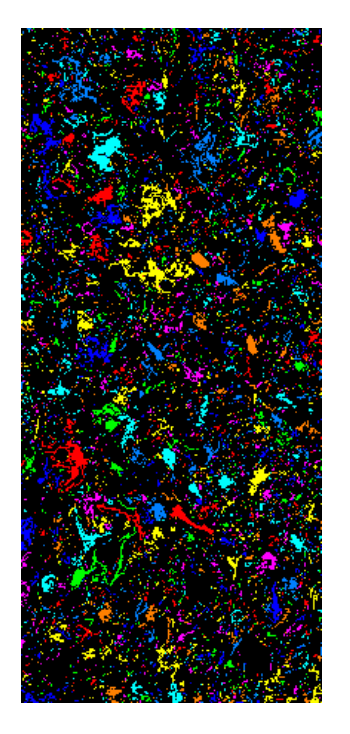

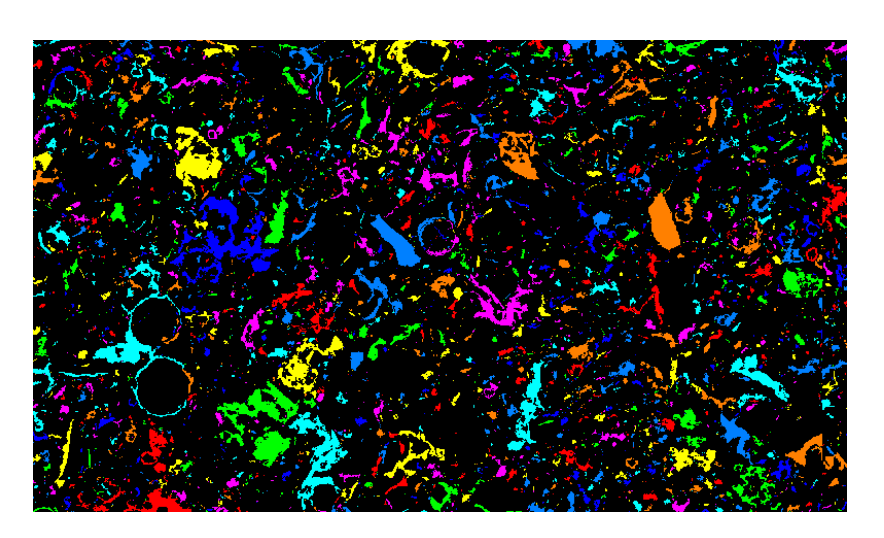

*Organic Matter separated into multiple connected components*

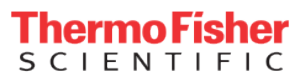

#### **4. Minerals in contact with Organics**

Mineral pixels bordering the organic matter are obtained after applying the *Minerals In Contact with Binary*

recipe

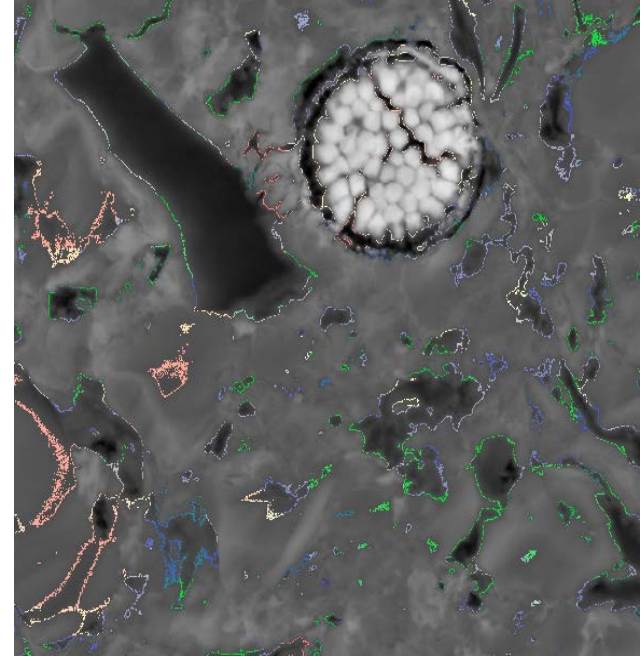

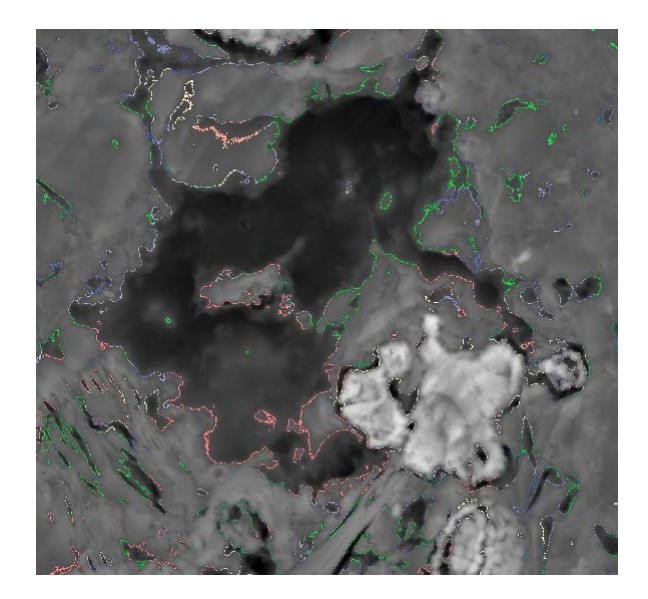

*Mineral pixels bordering the organic Matter*

|                 | Image | <b>Volume Fraction</b> | Label Volume  |               | Total Volume Label Voxel Count | Total Voxel Count        | Labi              |  |
|-----------------|-------|------------------------|---------------|---------------|--------------------------------|--------------------------|-------------------|--|
| Mean            | u.    | 0.000135902            | 20857.4       | $1.53473e+08$ | 20857.4                        | $1.53473e+08$            | 127.5             |  |
| Min             | u.    | $\mathbf{0}$           | $\mathbf{0}$  | $1.53474e+08$ | $\mathbf{0}$                   | $1.53474e+08$            | $\mathbf{1}$      |  |
| Max             | Ξ.    | 0.00420917             | 645997        | $1.53474e+08$ | 645997                         | $1.53474e+08$            | 254               |  |
| Median          | u.    | 9.14659e-05            | 14037.6       | 1.53474e+08   | 14037.6                        | $1.53474e+08$            | 127               |  |
| Variance        | u.    | 9.27229e-08            | $2.18401e+09$ | 20078.7       | $2.18401e+09$                  | 20078.7                  | 5376.2            |  |
| <b>Kurtosis</b> | 44    | 124.577                | 124.577       | 373800        | 124.577                        | 373800                   | $-1.200$          |  |
| <b>Skewness</b> |       | 9.84479                | 9.84479       | $-737.886$    | 9.84479                        | $-737.886$               | 1.2683            |  |
|                 |       |                        |               | 11111         |                                |                          |                   |  |
|                 | Image | <b>Volume Fraction</b> | Label Volume  |               | Total Volume Label Voxel Count | <b>Total Voxel Count</b> | Labi <sup>A</sup> |  |
| 172             |       | Mine 0.000366245       | 56209         | $1.53474e+08$ | 56209                          | $1.53474e+08$            | 172               |  |
| 173             |       | Mine 0.00040259        | 61787         | $1.53474e+08$ | 61787                          | $1.53474e+08$            | 173               |  |
| 174             |       | Mine 0.000636389       | 97669         | 1.53474e+08   | 97669                          | $1.53474e+08$            | 174               |  |
| 175             |       | Mine 0.000726307       | 111469        | 1.53474e+08   | 111469                         | 1.53474e+08              | 175               |  |
| 176             |       | Mine 0.000614679       | 94337         | $1.53474e+08$ | 94337                          | $1.53474e+08$            | 176               |  |
| 177             |       | Mine 0.000425526       | 65307         | $1.53474e+08$ | 65307                          | 1.53474e+08              | 177               |  |
| 178             |       | Mine 0.000240386       | 36893         | 1.53474e+08   | 36893                          | 1.53474e+08              | 178               |  |
| 179             |       | Mine 0.00034243        | 52554         | 1.53474e+08   | 52554                          | 1.53474e+08              | 179               |  |
| 180             |       | Mine 0.000473593       | 72684         | 1.53474e+08   | 72684                          | 1.53474e+08              | 180               |  |
| 181             |       | Mine 0.000761016       | 116796        | 1.53474e+08   | 116796                         | 1.53474e+08              | 181               |  |
| 182             |       | Mine 0.000487934       | 74885         | 1.53474e+08   | 74885                          | 1.53474e+08              | 182               |  |
| 183             |       | Mine 0.000343642       | 52740         | 1.53474e+08   | 52740                          | 1.53474e+08              | 183               |  |

*Fraction of each mineral in contact with organics*

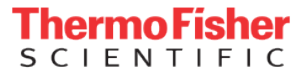

Different minerals can have the same intensity values in the BSE image. This recipe will extract the mineral location from the EDS image, and correlate with a BSE image segmentation.

The MineralFromEDS recipe contains two steps :

- Segmentation of the mineral in the BSE image ( including "false" minerals)
- Extraction of the mineral in the EDS fusioned image ( the mineral value can be obtained through probing )

Then, a *reconstruction from markers* module is applied, resulting in a high resolution mineral segmentation

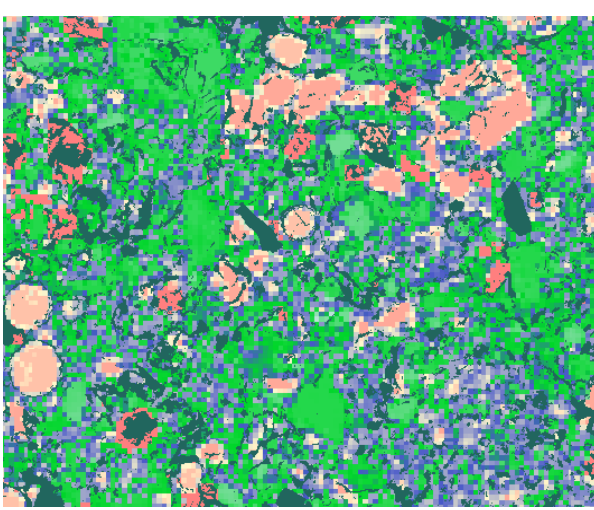

*Fusioned mineralogy*

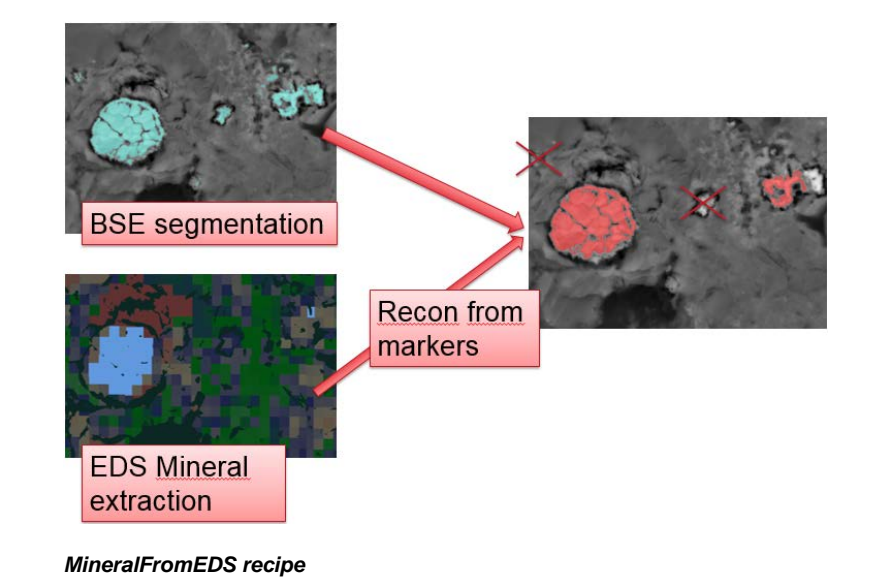

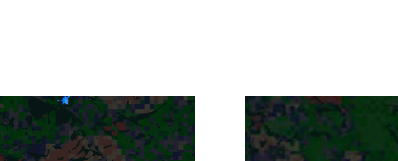

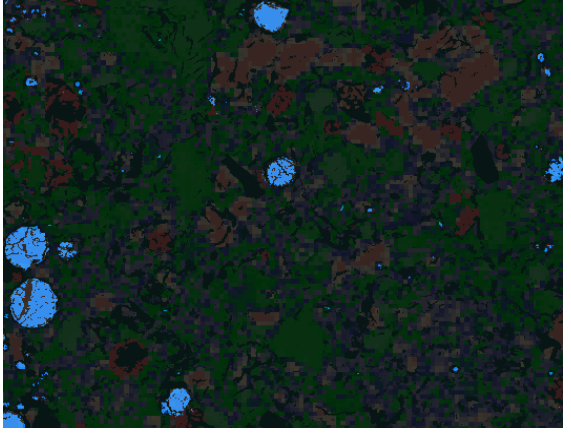

*Highest BSE intensities particles including pyrite Isolated pyrite*

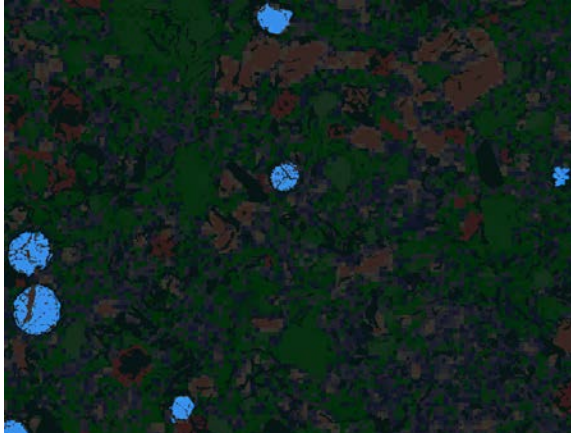

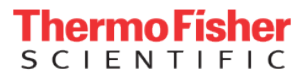

#### **6. Pyrite labeling**

A pyrite particle can be composed of multiple individuals on the SEM plane, due to the resolution or orientation of the rock section.

Thus, a *labeling* operation would output multiple labels for the same particle.

Applying the *PyriteLabeling* recipe will ensure that one pyrite particle is identified with a unique label ID.

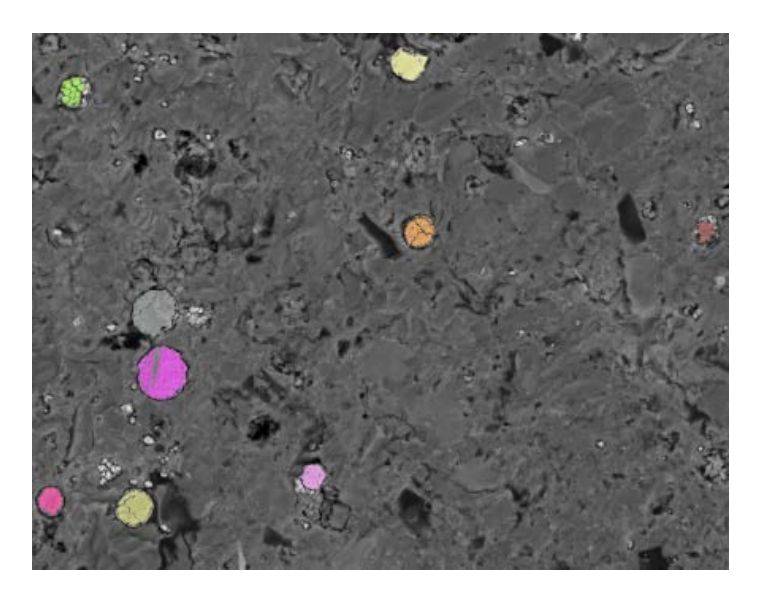

*Labelized Pyrite particles*

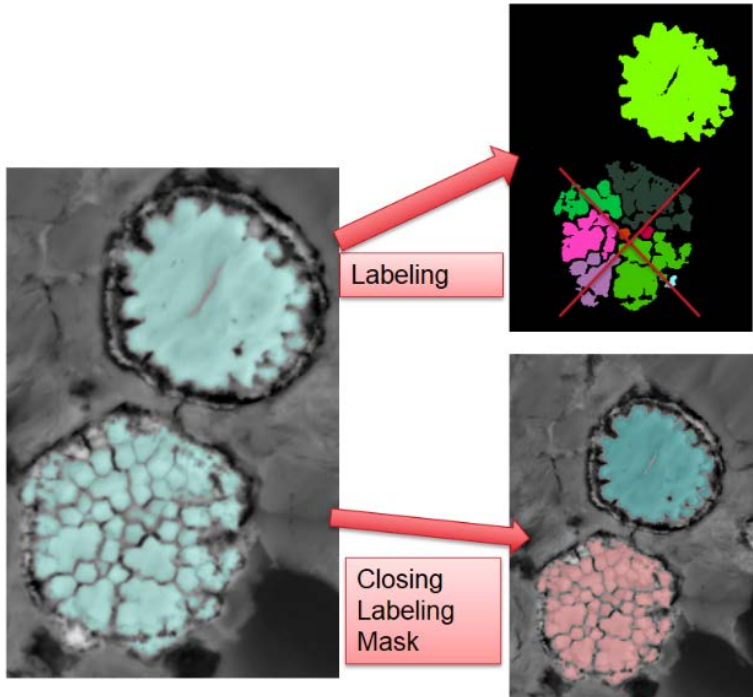

*Pyrite Labeling recipe*

**ThermoFisher**<br>SCIENTIFIC

### **7. Pyrite vs framboids**

Differentiating a pyrite from a framboid particle can be done by applying the *PyriteVSFramboid* recipe.

This recipe looks at the difference between the Pyrite labeling and a classical labeling operation. If there is a difference, the particle is identified as being a framboid ( composed of multiple elements).

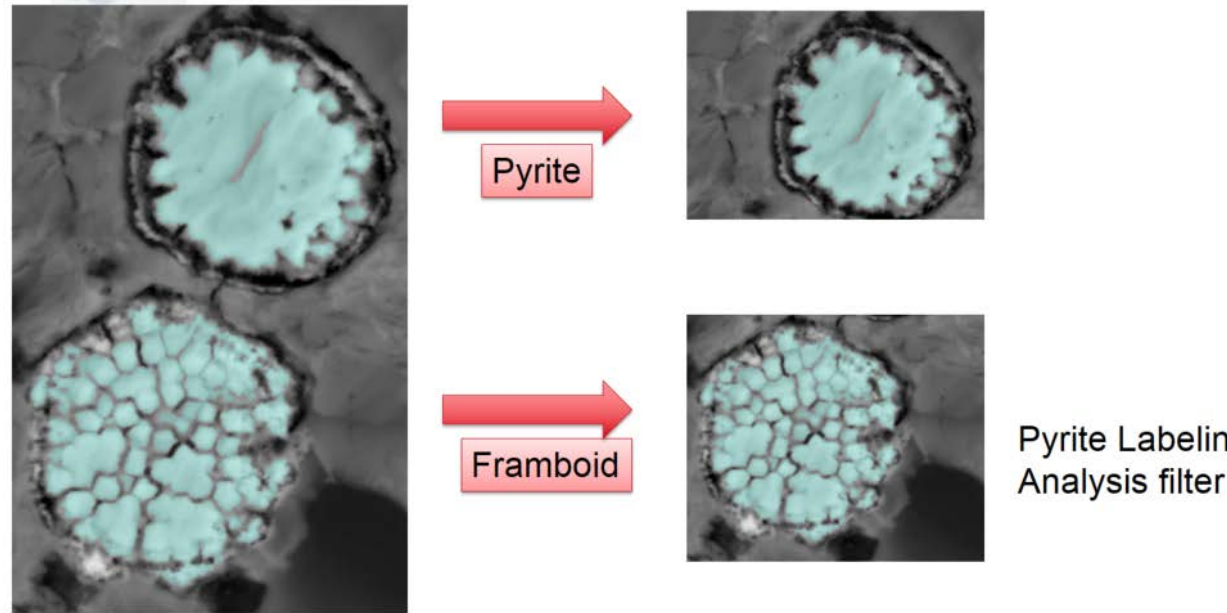

**Pyrite Labeling** Analysis filter (min == max)

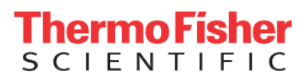